# Предложение по дизайну сайта ФРМО

#### Сайт целиком:

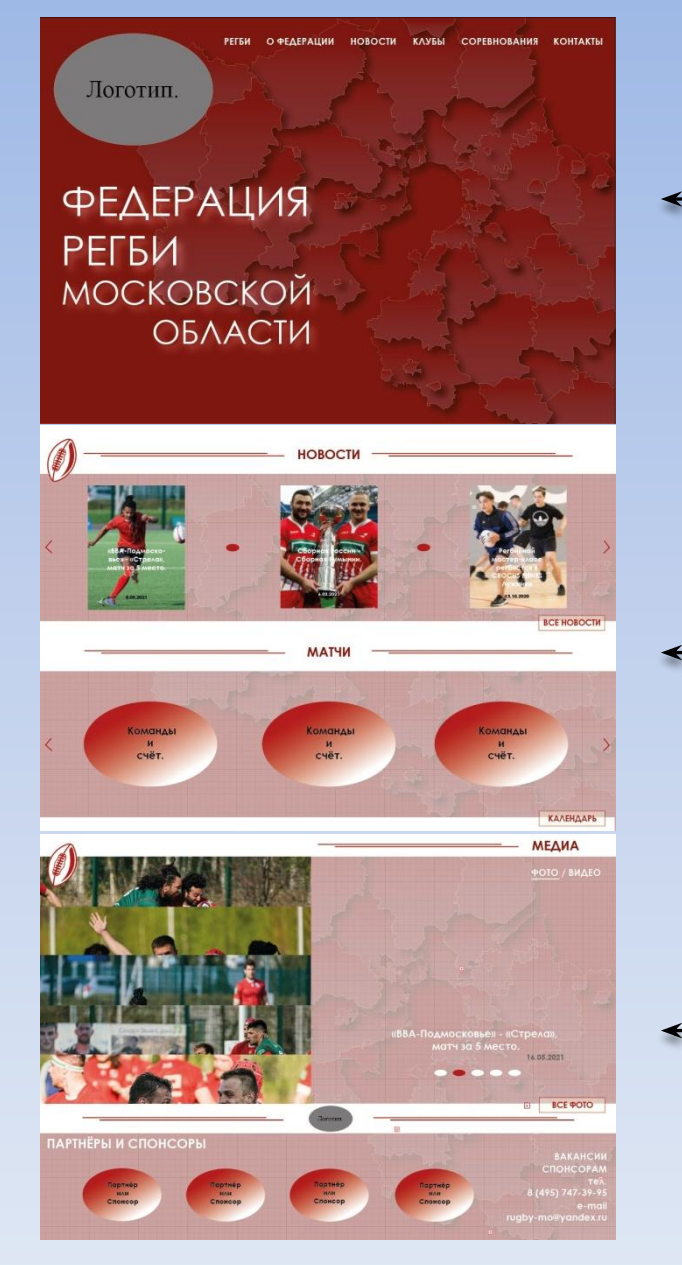

Страница 1

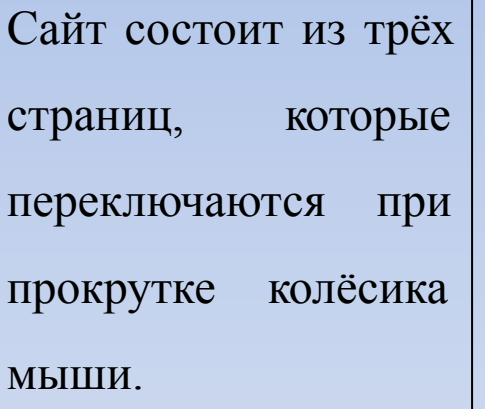

#### Страница 3

Страница 2

### Страница 1:

При прокрутке страницы, «Меню» анимировано «уходит» наверх.

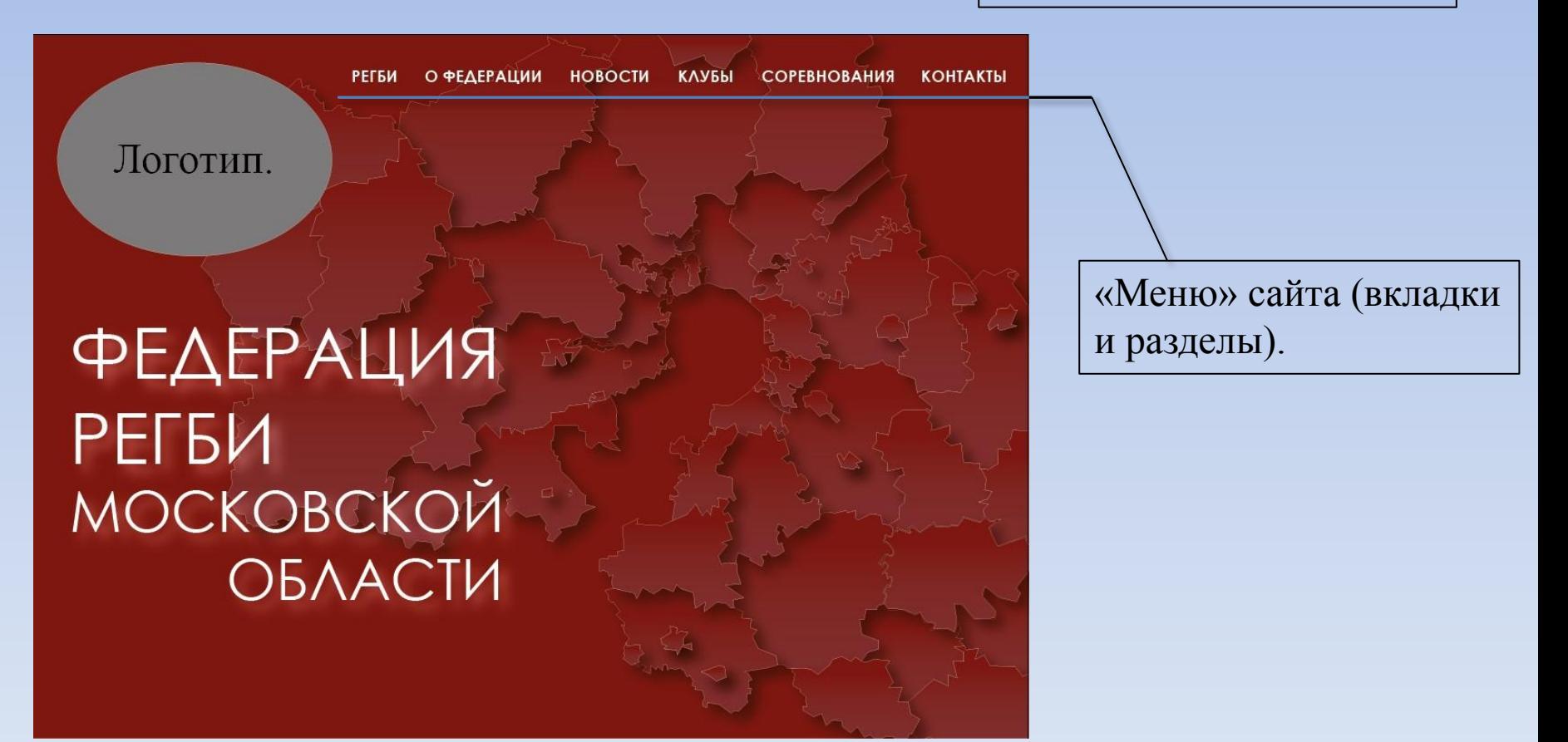

## Вкладки и разделы (из меню):

#### • Регби:

- История игры;
- Регби в России;
- Современные правила игры.
- О федерации:
- Цели и задачи;
- Состав (руководство и персонал).
- Документация (устав, приказы и т.д.);
- Реквизиты;
- Спонсорство (информация о спонсорах и о том, как и зачем становиться нашим спонсором).

Большинство разделов будет начинаться с различных фото сверху во всю ширину страницы. Пример:

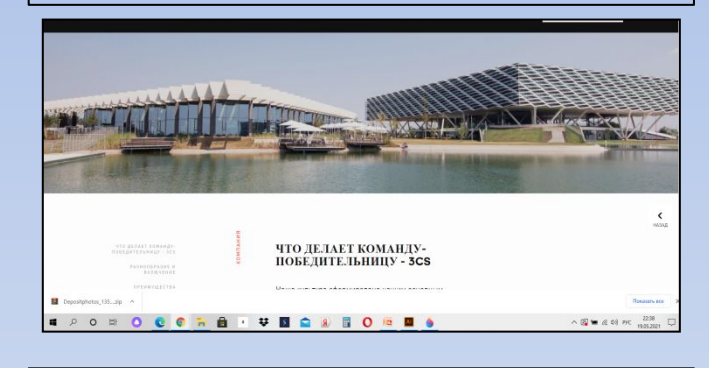

И в тексте тоже будут вставляться фото. Пример:

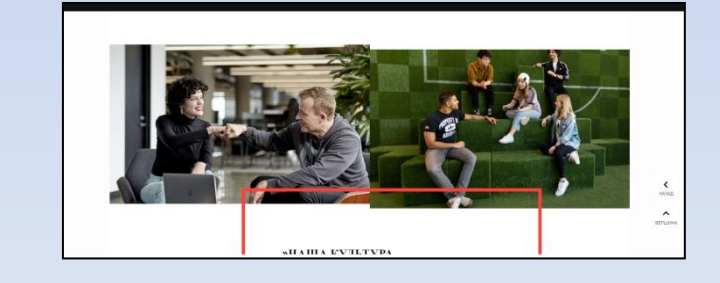

- Новости:
- С фильтрами поиска:
- По дате;
- По темам (новые, клубы, чемпионаты…);
- Поиск по слову.
- \* В новостях вставлять ссылки на фото и видео по теме новости (если такие имеются).
- Клубы:
- Мужские:
- Женские;
- Юниорские.

(Можно поменять на профессиональные и любительские).

- Соревнования:
- Мужские (регби, регби-7, пляжное регби);
- Женские (регби, регби-7, пляжное регби);
- Юниорские.

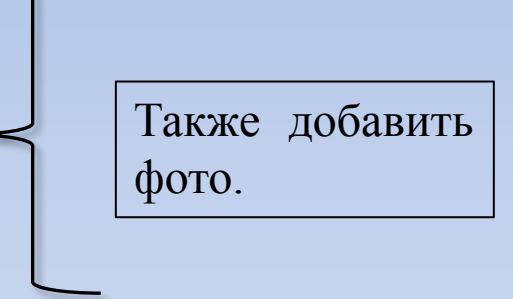

• Медиа:

 $-\Phi$ ото; – Видео;  $\leftarrow$ Обязательно с фильтрами поиска по: дате, клубу, турниру, по слову.

\* Можно добавить статьи из журналов.

• Контакты:

– Перечень всех контактов, а также ссылка на реквизиты.

**Можно добавить любые** 

**другие вкладки и разделы.**

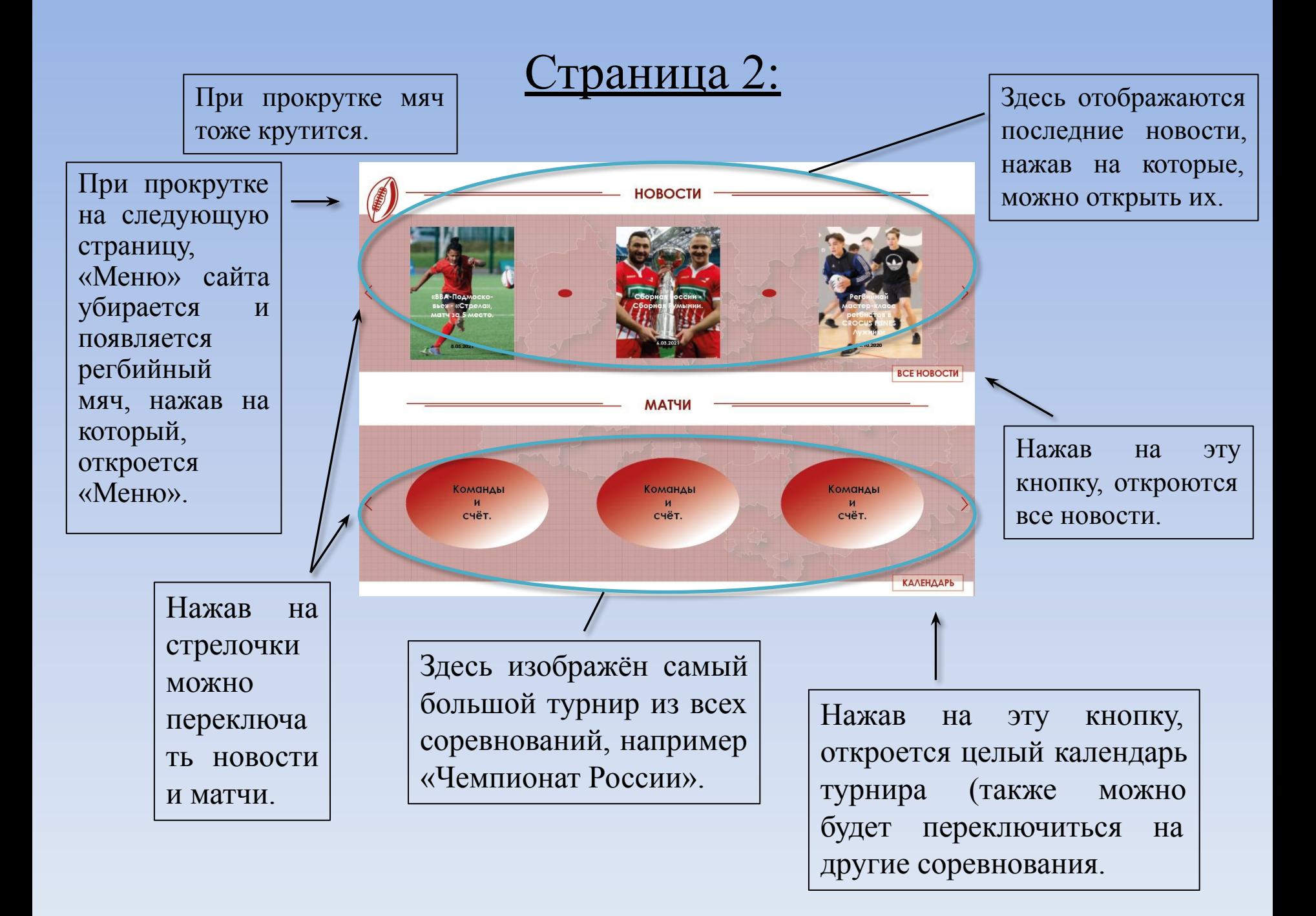

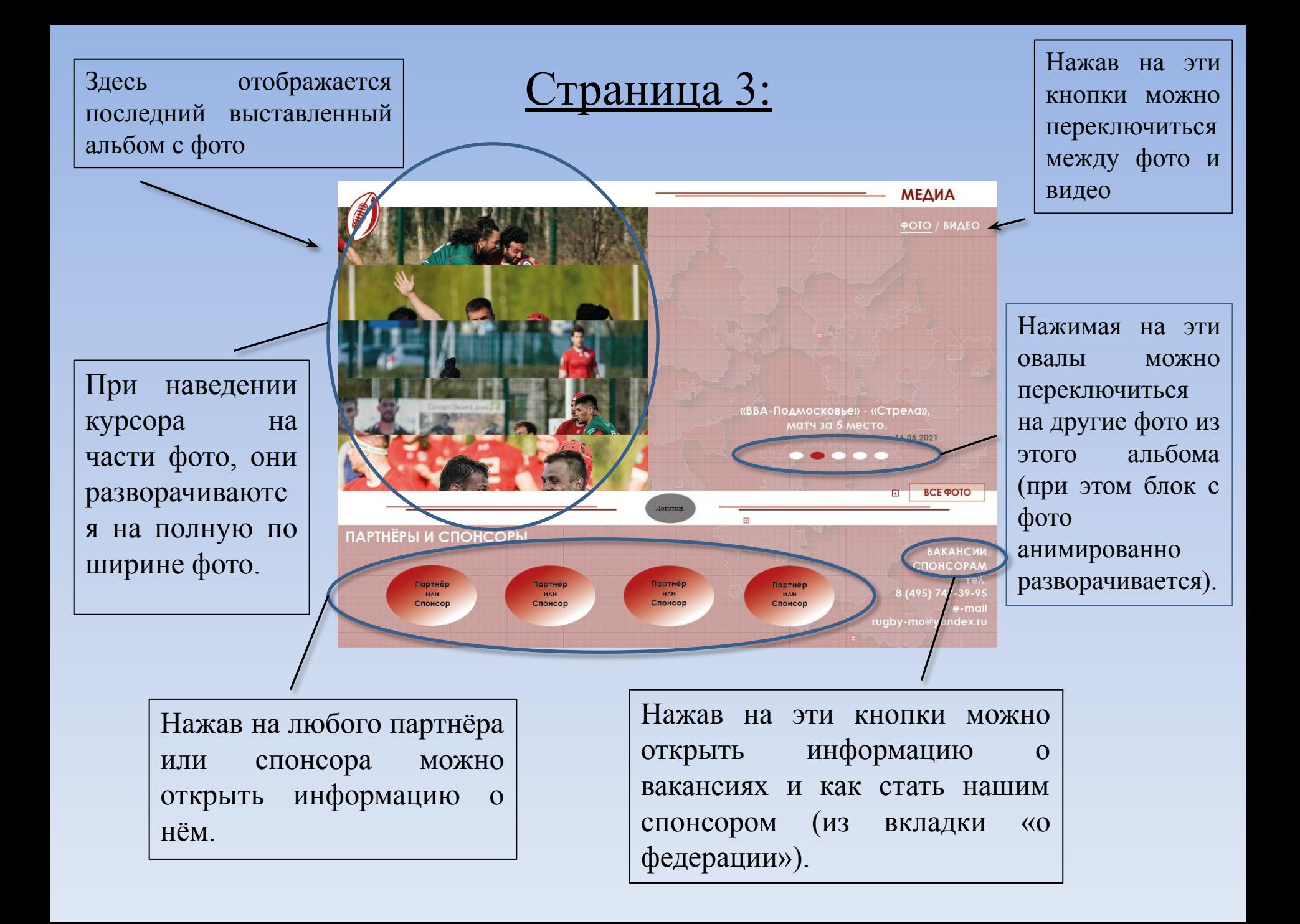